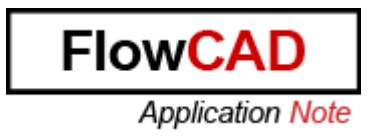

- Title: cRefer Custom Variable
- Product: Allegro Design Entry HDL
- Summary: Use Custom Variable for intelligent plotting of cross-referenced Schematics.

Author/Date: Dragan Tasic / 24.03.2009

# Table of Contents

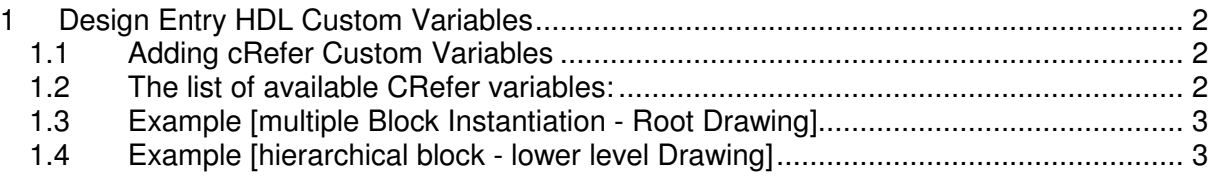

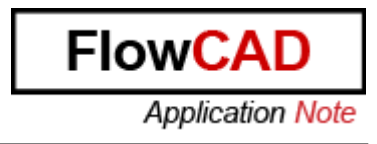

# **1 Design Entry HDL Custom Variables**

Custom variables are special variables, which are supported by Design Entry HDL. You can use these variables for intelligent plotting of cross-referenced schematics. For example, using these variables you can place page information such as 'This is page 1 of 24' on the cross-referenced schematics. You can also use custom variables to store information such as the company name and author name.

## **1.1 Adding cRefer Custom Variables**

There are 7 variables, which are specifically useful for CRefer. For example, the CREF TO LIST variable defines where the pages for the block are located in the cross-referenced flattened design. Similarly, the CREF\_FROM\_LIST variable defines where the pages are coming from in a design.

**Note:** CRefer specific custom variables will be substituted when you run CRefer with the Generate Flattened Schematic check box selected.

#### **1.2 The list of available CRefer variables:**

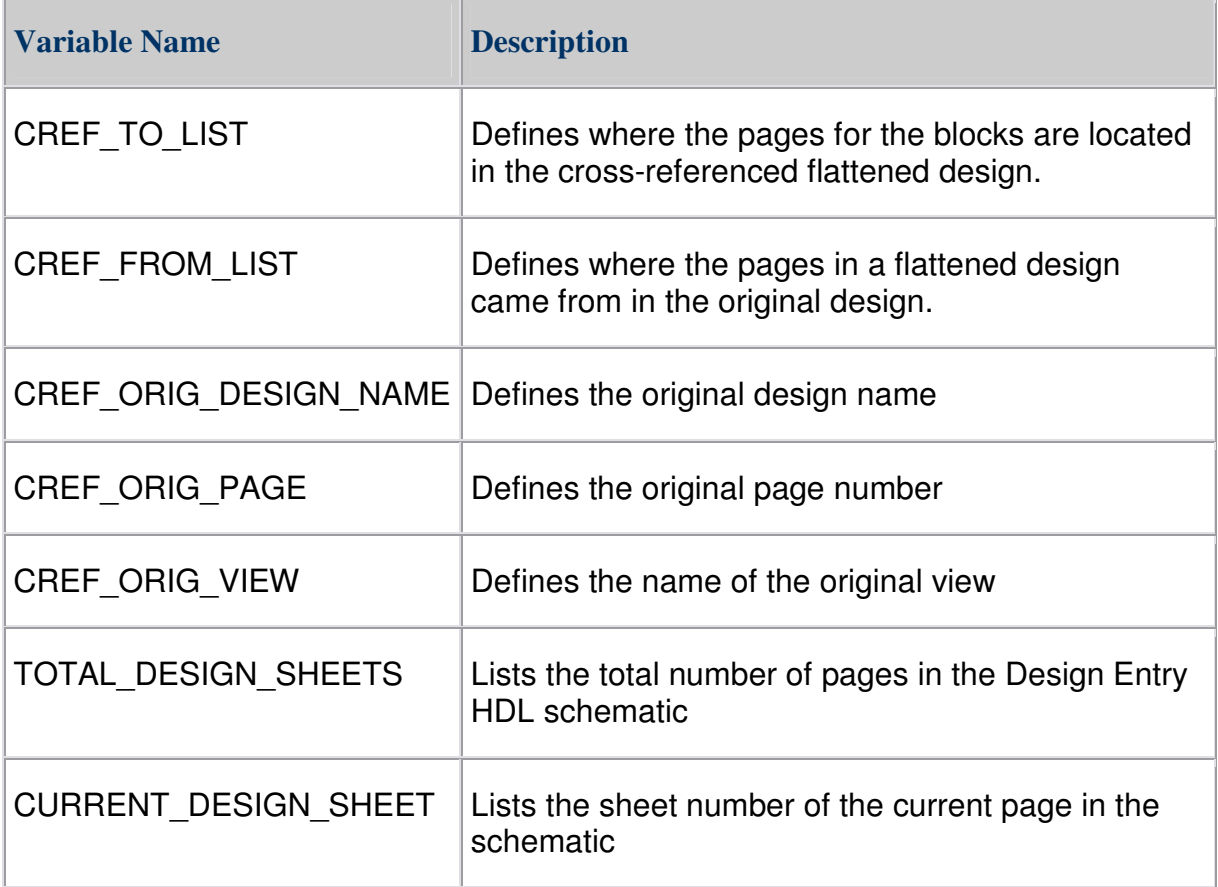

# **1.3 Example [multiple Block Instantiation - Root Drawing]**

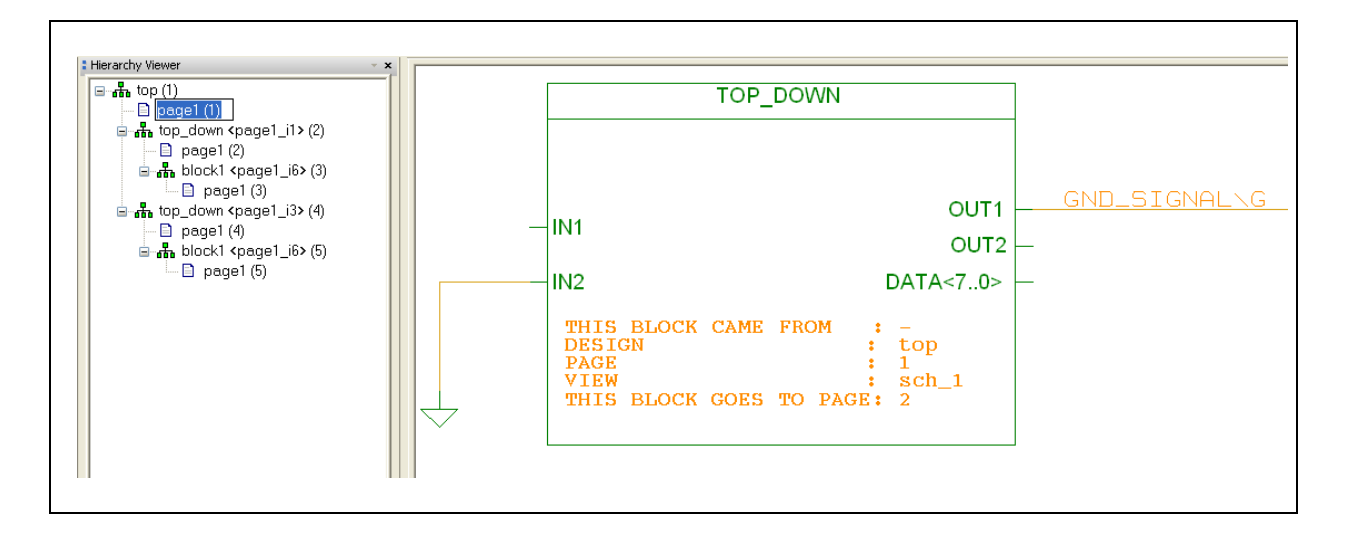

The Sample design has one page at the top level (TOP). The TOP page contains two identical blocks TOP\_DOWAN (multiple instantiations) of one page schematic represented by page 2 and page 3. On each page 2 and page 3 additional blocks have been placed BLOCK1 (multiple instantiations). After cross-referencing, the design will consist of five pages, where Page 1 corresponds to the block TOP, pages 2 and 3 correspond to the block TOP\_DOWN, and pages 4 to 6 correspond to the block BLOCK1.

Under the symbol on page 1 for block TOP\_DOWN is annotated a property:

 $CREF_TO_List = Page 2$ CREF\_FROM\_List =

## **1.4 Example [hierarchical block - lower level Drawing]**

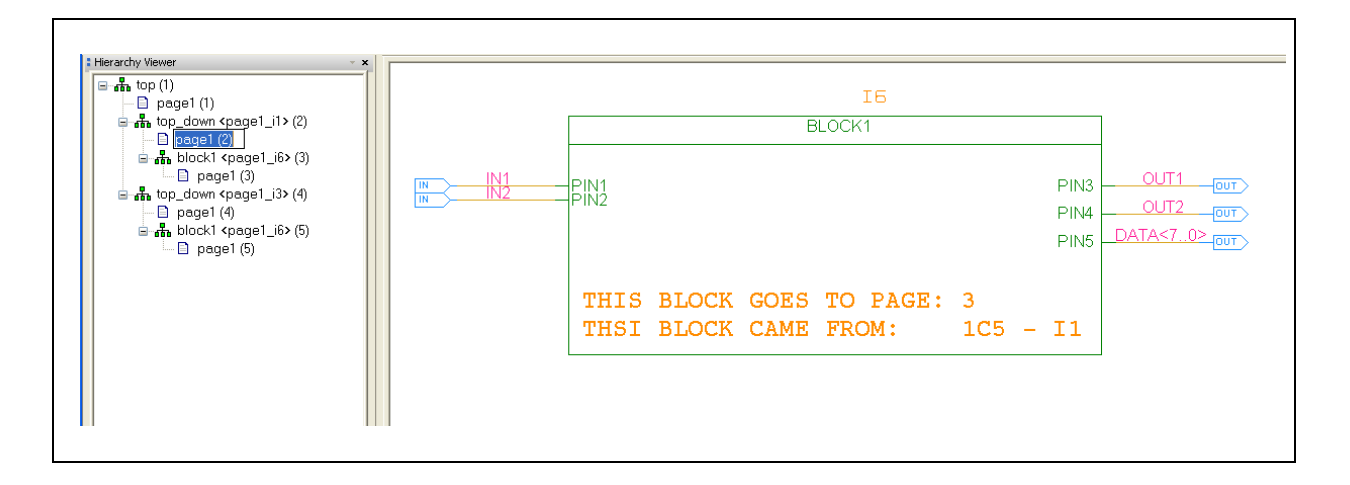

While on the Symbol border of Symbol BLOCK1 is annotated another property:

CREF\_FROM\_List = 1C5 – I1

Where I1 is the instance name (for block TOP\_DOWN) and 1C5 is the crossreference for the hierarchical symbol.

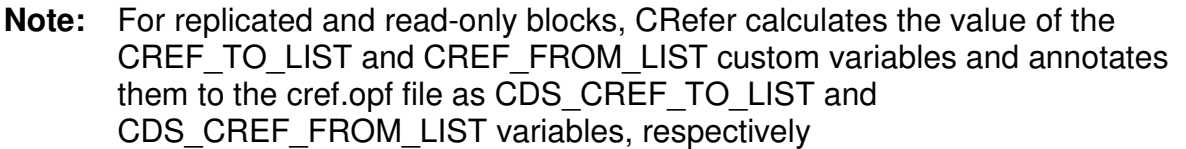